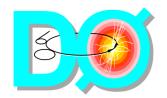

#### **DAQ Back End Tutorial**

- The players
  - Data and flow control diagrams
  - Brief description of each application
- Configuration and log files
- Starting and stopping applications
- Monitoring
  - Status web page
- How to reach the experts
- Summary

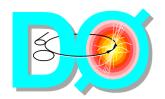

#### **The Players**

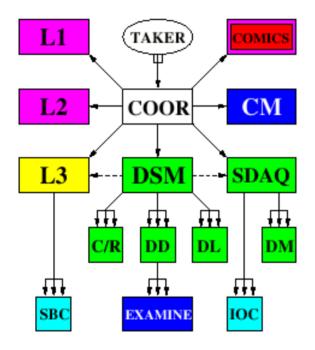

D0 control flow

This tutorial is about the green guys

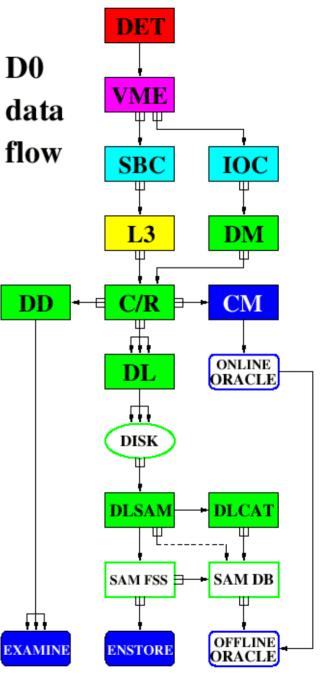

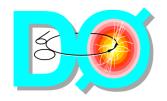

#### C/R and DD

- C/R = Collector/Router
  - Receives events from L3 nodes and SDAQ DMs
  - Routes an event according to the event's <u>stream(s)</u>:
    - Forwards calibration events to the CM
    - Forwards normal events to their DL(s) and as many as possible to the DD as well
    - Events w/o valid streams are dropped (with a warning)
      - Log file contains their event header dumps
      - Recently observed probability O(10<sup>-4</sup>), clustered in a few spikes
- DD = (Data) Distributor
  - Receives events from the C/R(s)
  - Serves them to connected Examines according to each Examine's stream and trigger wish lists

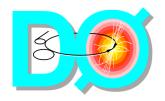

#### The DL

- DL = DataLogger
  - Receives events from C/R(s)
  - Saves them in files based on stream, run and partition ("{stream}\_{run}\_{partition}.raw"):
    - Each covers an integral number of luminosity blocks
    - Each has an associated event catalog file
    - Late events go to partition 000
    - Events that arrive after their run has ended are dropped (with a warning)
      - Log file contains their event header dumps
      - Recently observed probability O(10-6), clustered in a few spikes
  - Is told by DLSAM when to move to the next disk

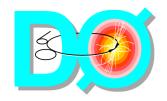

#### **SDAQ** and **DM**

- SDAQ = Secondary DAQ Supervisor
  - Controls IOC processes ("crates") participating in SDAQ runs (calibration, monitoring, tests)
  - Starts and controls corresponding DM processes
- DM = DataMerger
  - Receives SDAQ event fragments from IOC processes, merges them into complete events and sends those to a CR
  - Receives calibration and/or monitoring summaries from IOC processes and sends them to a CR, which will forward them to the CM
    - Currently this is the main use of the SDAQ

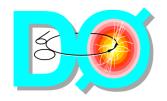

#### The DSM

- DSM = Data (Flow) State Manager
  - Controls all CR, DD and DL instances ("slaves") on behalf of COOR
    - DD is non-vital → its replies are ignored
    - Puts any restarted "slave" into current DAQ state
  - Instructs CRs to which DL or CM to route a stream
  - Balances load over DLs
    - Currently there is only 1 DL
  - Supplies L3 and SDAQ Supervisors with weighted list of CRs
    - 2<sup>nd</sup> CR needed when > ~80 L3 nodes

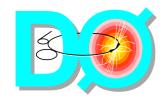

#### **DLSAM** and **DLCAT**

- DLSAM = DL-SAM interface
  - Tells DL when to move to the next buffer disk
    - When occupancy or time limit is reached
    - Currently 2 TB available (30 disks)
      - Enough for 2 days of continuous (!) data taking at 12.5 MB/s
  - Uses SAM FSS to transfer completed files to Enstore
    - Checks PNFS before deleting any file
    - Lets DLCAT fix meta-data missing in the SAM DB
      - When the FSS lost its connection to the DB server
- DLCAT = DL (event) Cataloguer
  - Checks and fixes meta-data missing in SAM DB
  - Stores and checks event catalogs in SAM DB
    - SAM DB (Oracle) will detect duplicate events, if any

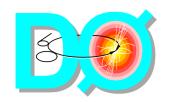

# **Configuration and Logs**

- /online/data/d0online/d0online\_names.py
  - Shows on which host(s) an application runs
- /online/data/datapath/\$host/\$app.setup
  - Configuration file for application \$app on \$host
    - \$app can be collector, datalogger, distributor, dlcat, dlsam, dsm, sdaq
- /online/log/\$app/\$year/\$month
  - Holds formatted logfiles
- /online/log/\$app
  - Holds stdout/stderr files (out.\* and stop.\*)

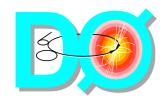

# **Starting and Stopping**

- Start an application
  - setup d0online
  - start\_daq \$app
- Stop an application
  - First stop <u>all</u> ongoing runs!
    - Not needed for DLCAT (nor DLSAM, but see below)
    - setup d0online
    - stop\_daq \$app
  - DLSAM must run when the DL is recording a run
    - It instructs the DL when to move to the next disk

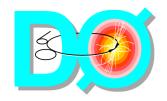

# **Monitoring**

- Back end status web page
  - http://www-d0online.fnal.gov/www/daq/ operations/status/onlstatus-auto.html
  - Updated every minute
  - Frequently checked by the experts
  - Usually sufficient to verify the status or to discover problems

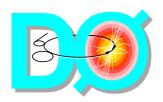

# **Example Status Page Top**

Here the DSM reports all being OK for the ongoing run:

```
Current DSM status dump and snapshot:
                                        (this page was generated on 2002-10-24 at 14:12:43)
10/24 14:12:18 request: COOR 00000000000279992 OVERY RUN
10/24 14:12:18 --> sent to program 'datalogger' on host localhost
                              reply: 000000000000279992 ok 166779 12351 32.0667
10/24 14:12:18 DL localhost
10/24 14:12:18 my reply: 00000000000279992 ok 166779 12351 32.066700
10/24 14:12:33 request: COOR 00000000000279993 QUERY RUN
10/24 14:12:33 --> sent to program 'datalogger' on host localhost
10/24 14:12:33 DL localhost
                               replu: 000000000000279993 ok 166779 12946 39.9378
10/24 14:12:33
10/24 14:12:33 my reply: 00000000000279993 ok 166779 12946 39.937800
Current DLSAM status dump and snapshot:
                                          (15 files submitted, 0 files queued, 7 files open | pending)
                                                30
current.
                             Total
                                     Buffers:
Oueued
                             Timeout Buffers:
Submitted Files:
                   15
                             High
                                     Buffers:
Transfered Files:
                             Full
Done
          Files:
Alarm
          Files:
                             (Thu Oct 24 14:12:28 2002)
                                     Buffer disk subdirectory contents.
```

**DLSAM** file <u>state</u> numbers are approximate.

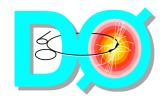

#### **Example Status Page Bottom**

Here DLCAT is busy storing 3 event catalogs, another is waiting to be checked against the DB, and another has just arrived:

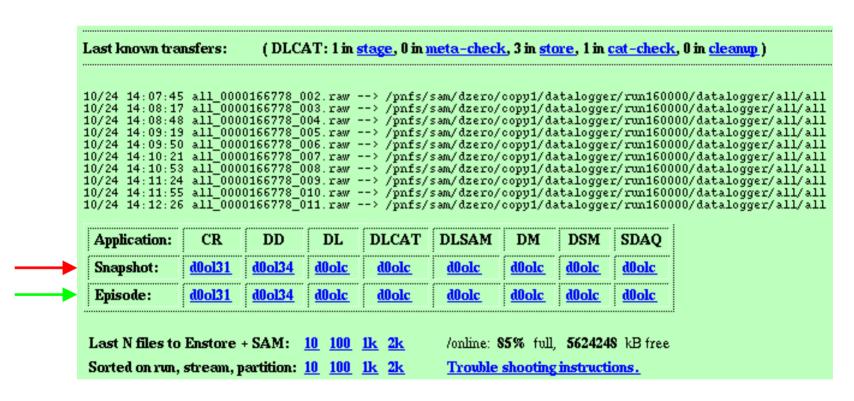

The last 100 and 1000+ lines in an application's log file, per host. Statistics for the last N files transferred. Trouble shooting hints.

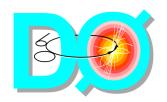

## **DSM Status Snapshot**

- Usually shows messages pertaining to the most recent COOR commands
  - Click on the DSM log file snapshot or episode link to see more details
- Shows if the DSM is "ok" or "bad"
  - DSM is "ok" when all its required "slaves" are "ok"
    - The DD is not required
  - Click on the DSM status dump link to see more details
    - Compare the lists of required and connected slaves
    - Absent/misbehaving slaves can be (stopped and) restarted
      - First stop all ongoing runs

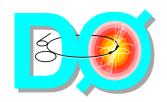

#### **DLSAM Status Snapshot**

- Shows status of buffer disks and files to be transferred
  - "timeout" → DL should move to another disk
- Symptoms of SAM or Enstore problems:
  - Files staying "Queued" or "Submitted" > 1 hour
    - DLSAM may recover automatically
    - Stopping and restarting DLSAM rarely helps
      - The same applies to DLCAT
  - Files in "Alarm" state
    - Expert intervention needed

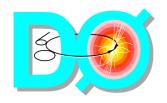

## How to reach the experts

- The ODS D0 Online Support group has a primary:
  - Send e-mail to helpdesk@fnal.gov
  - Call the HelpDesk at x2345, or the Computing Services Operators at x2746 after hours, when the problem is <u>urgent</u>
  - In all cases mention the application that has problems (e.g. "dsm") and its host ("d0olc" will do)
    - The HelpDesk/Operator needs that information to figure out whom to contact/page
- Questions and comments about the DAQ Back End can be sent to:
  - d0online-support@fnal.gov

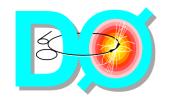

# **Summary**

- The D0 DAQ back end is an integrated system comprising:
  - CR, DD, DL, DLCAT, DLSAM, DM, DSM, SDAQ
    - Their interactions/dependencies are not trivial
    - Contact the experts for configuration changes
- DAQ shifters can stop and (re)start the applications
  - Following guidelines e.g. found in this tutorial
  - Please inform the experts of any problems
- The status web page is handy for monitoring and trouble shooting